#### **v.in.ogr.qgis should allow us to ignore details**

*2012-05-13 08:04 PM - Aren Cambre*

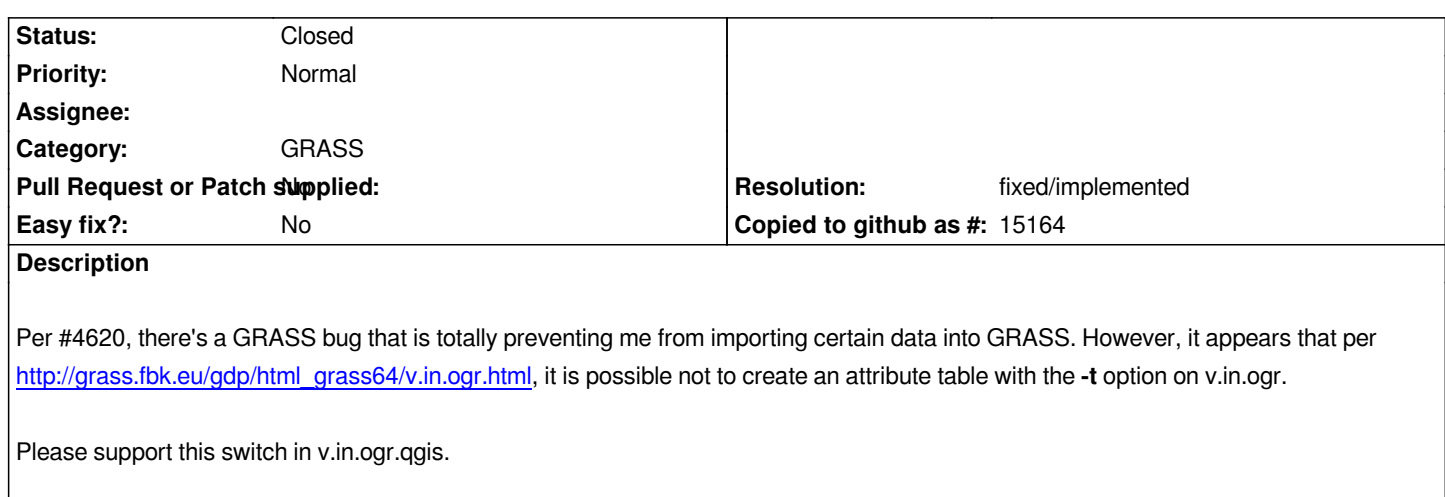

# **History**

# **#1 - 2012-05-14 12:02 AM - Paolo Cavallini**

*This is very easy to fix (patches welcome), but will probably be not, as our efforts are mainly devoted to the new sextante method of using grass*

# **#2 - 2012-05-21 06:38 PM - Aren Cambre**

*Thanks. From the best I can tell, this is not yet available in 1.7.4? Or if it is, it's not available in a repository, even marked as experimental.*

#### **#3 - 2012-09-04 11:53 AM - Paolo Cavallini**

*- Target version changed from Version 1.8.0 to Version 2.0.0*

# **#4 - 2012-10-06 02:19 AM - Pirmin Kalberer**

*- Target version changed from Version 2.0.0 to Future Release - Nice to have*

## **#5 - 2015-12-09 05:00 AM - Médéric RIBREUX**

- *Resolution set to fixed/implemented*
- *Status changed from Open to Closed*
- *OS version deleted (1.7.4)*
- *Operating System deleted (Windows 7 x64)*
- *% Done changed from 0 to 100*

# *Hello, bug triage...*

*in QGIS 2.13 master (and probably in earlier versions), there is a -t parameter on v.in.ogr.qgis. You just have to check "Do not create attribute table" in the advanced options of the module...*

*I am closing this feature request.*